## **Как пополнить лицевой счет Ладошки через Сбербанк Онлайн на сайте Сбербанка в сети Интернет**

«Сбербанк Онлайн» - система управления банковскими продуктами физических лиц (вклады, банковские карты)

через личный кабинет на сайте Сбербанка в сети Интернет www.sberbank.ru.

Для того, чтобы пополнить Ладошки, необходимо знать присвоенный ребенку лицевой счет.

1. Если у вас еще нет логина и пароля, получите идентификатор и пароль для входа в систему «Сбербанк Онлайн» в любом банкомате или терминале самообслуживания Сбербанка, или через новый сервис «Регистрация»\* на сайте Сбербанка www.sberbank.ru.

\*сервис доступен если банковская карта привязана к номеру мобильного телефона, т.е. подключена услуга «Мобильный Банк».

- 2. Войдите на сайт Сбербанка www.sberbank.ru, оранжевая закладка "Сбербанк Онлайн".
- 3. Введите идентификатор и пароль с чека, полученного в банкомате или терминале Сбербанка.

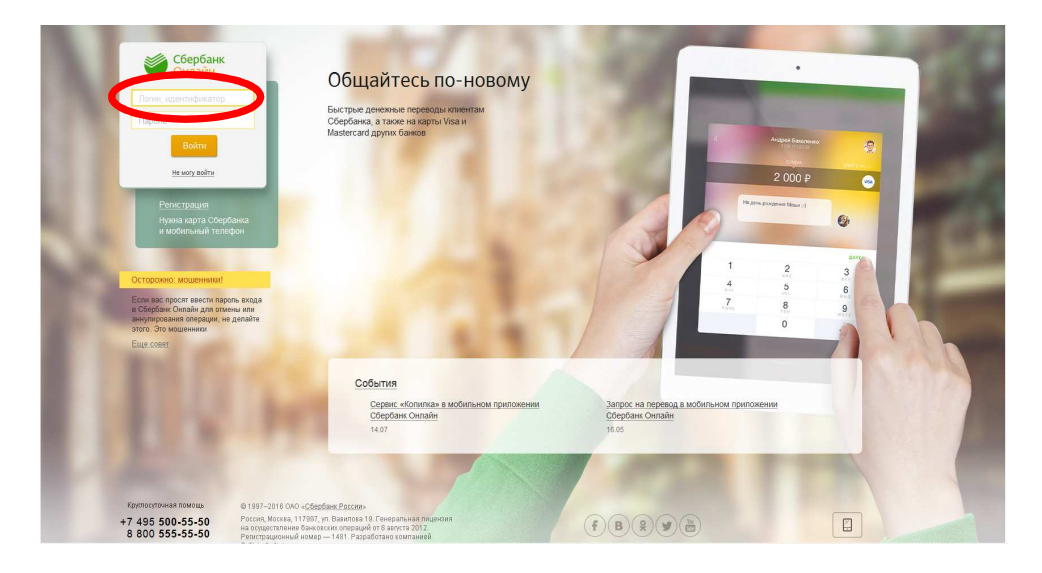

- 4. На закладке ПЛАТЕЖИ и ПЕРЕВОДЫ воспользуйтесь поиском.
- 5. Введите слово Ладошки или войдите в категорию «Образование», далее «другие образовательные учреждения».

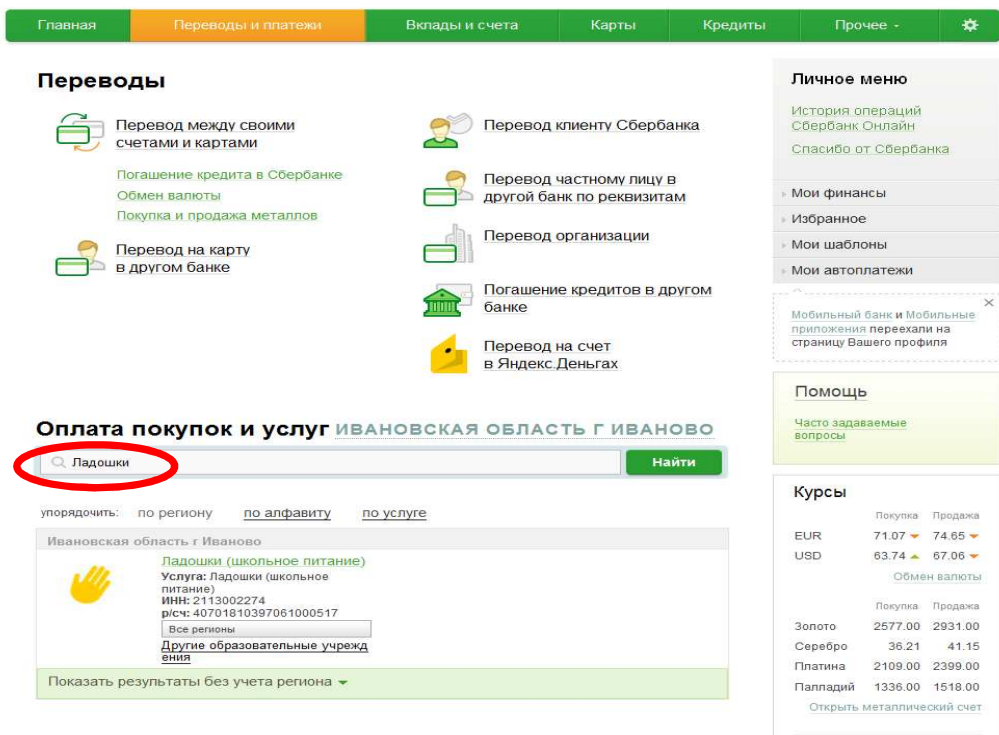

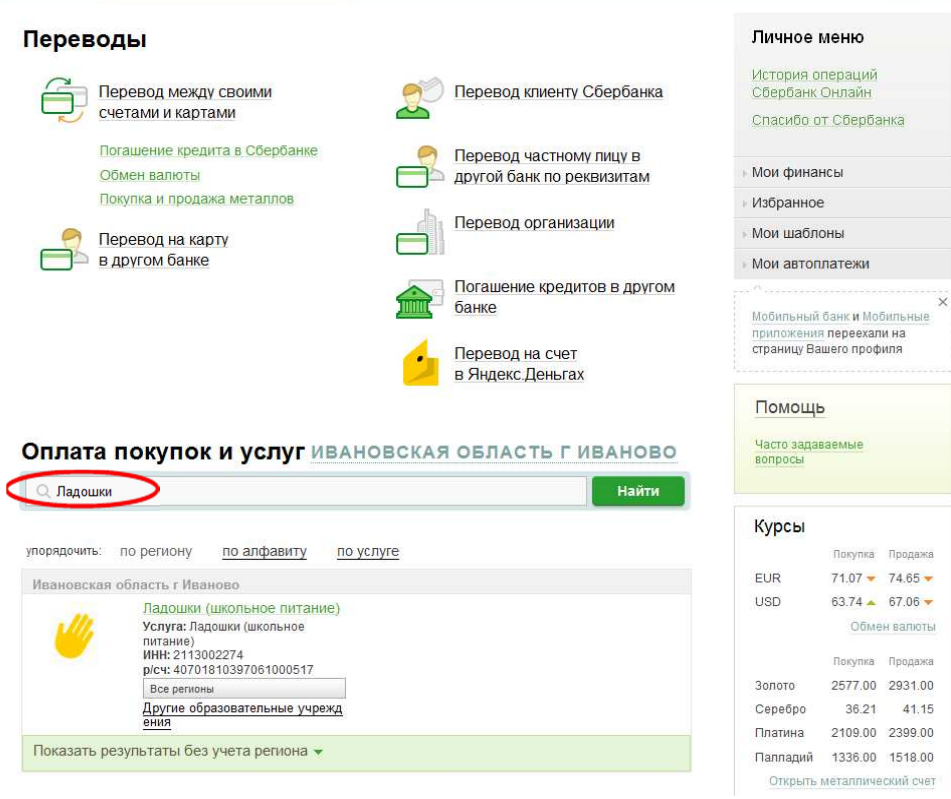

- 7. Выберите карту Сбербанка, с которой будет производиться оплата.
- 8. Далее введите номер лицевого счета присвоенный ребенку.

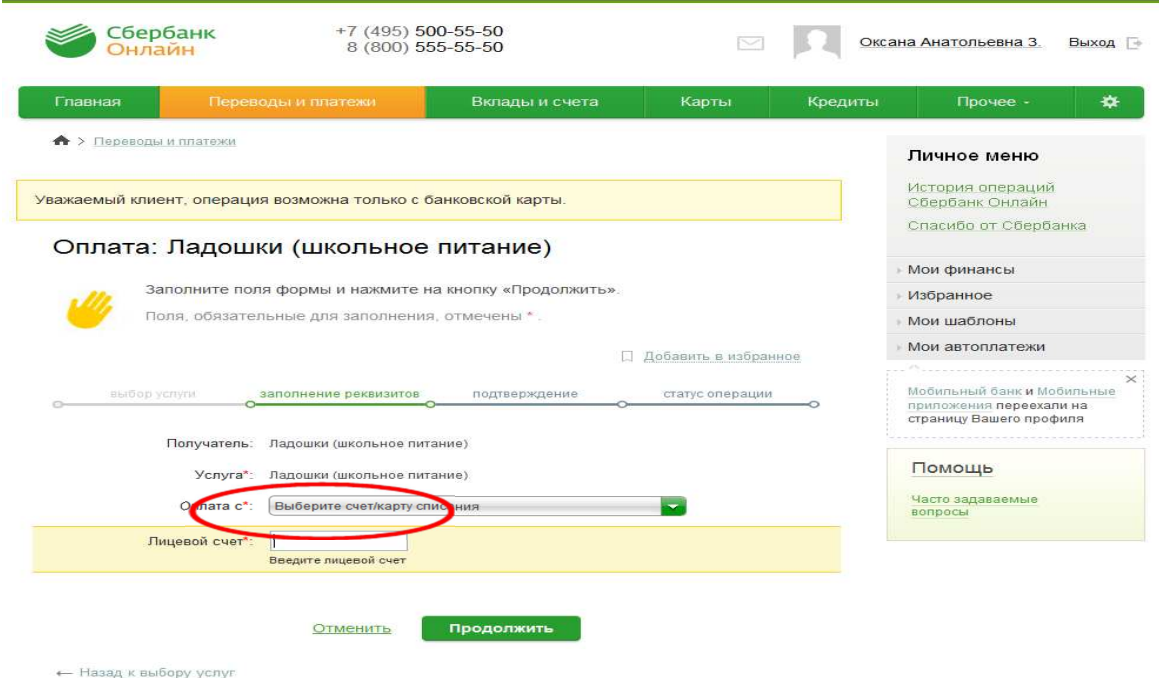

- 9. Подтвердите операцию СМС-паролем или одноразовым паролем с чека.
- 10. При необходимости распечатайте на принтере чек-ордер об оплате.
- 11. В процессе выполнения операций следуйте подсказкам системы «Сбербанк онлайн».

## 12. Далее для дальнейшей оплаты Ладошек можно сохранить шаблон.

В личном меню «Мои шаблоны» или подключить Бесплатный сервис Автоплатеж

(в меню «мои автоплатежи» – это автоматическое пополнение Ладошек с вашей банковской карты).

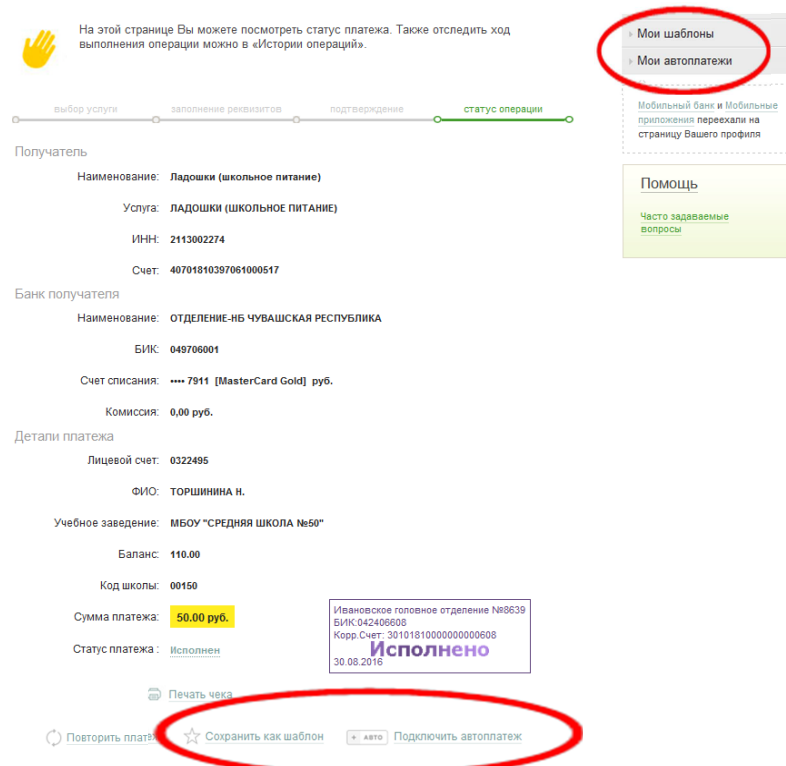

По аналогии вы можете произвести оплату любой другой квитанции.

Если необходимой организации не нашлось – сообщите нам об этом по телефону (4932) 58-79-25.

И мы внесем реквизиты организации в нашу базу.

## Используйте другие функции системы «Сбербанк Онлайн»:

- Получение информации по своим счетам и вкладам в банке
- Оплата услуг сотовой связи без комиссии
- Открытие вклада на выгодных условиях с повышенным процентом
- Поиск и оплата налогов и штрафов ГИБДД (доступна услуга Автоплатеж)
- Перевод денежных средств
- Оплата коммунальных и других услуг
- Возможность узнать размеры своих пенсионных накоплений на персонифицированном счете в ПФ РФ

## Попробуйте – Вам понравится!

 Подробные сведения о системе «Сбербанк Онлайн» можно получить на сайте www.sberbank.ru, у консультантов банка и по телефону (4932) 58-79-25.